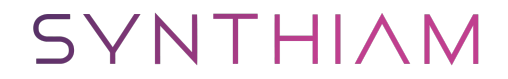

[synthiam.com](https://synthiam.com)

# **Richie Rich's Tutoral Index :)**

#### NOTE: This topic is over a year old and was started when the EZ-B V3 was current. Some topics linked to and projects listed may be out of date. Always check the information is current. If in doubt, **ask!**

To make it easier, and to save from bookmarking a bunch of pages just bookmark this one, this is an index of all tutorials and related downloads All complete and working with the exception of those noted (In Progress).

[b]Note: These are...

Last Updated: 6/3/2013

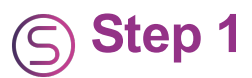

#### **NOTE: This topic is over a year old and was started when the EZ-B V3 was current. Some topics linked to and projects listed may be out of date. Always check the information is current. If in doubt, ask!**

To make it easier, and to save from bookmarking a bunch of pages just bookmark this one, this is an index of all tutorials and related downloads All complete and working with the exception of those noted (In Progress).

### **Note: These are in addition to the support [tutorials](https://synthiam.com//www.ez-robot.com/Tutorials/Hardware.aspx) and [Lessons](https://synthiam.com//www.ez-robot.com/Tutorials) DJ and the EZ-Robot team have put together.**

I will eventually add in **all** tutorials, for now its just mine and a few others that I have checked out but I need to check through the forum for others and confirm they are easy to understand and work.

This will be updated after any new tutorials are made, I also welcome any suggestions for future tutorials for any of the controls in EZ-Builder, EZ-Scripts or small electronic circuits, please just request in this topic and I'll see what I can do

So without further a-do... **Threads #** 2.5A Motor [Controller](https://synthiam.com//www.ez-robot.com/Community/Forum/posts.aspx?threadId=3532) Help

**A** An [Introduction](https://synthiam.com//www.ez-robot.com/Community/Forum/posts.aspx?threadId=3011) To Scripting [Attaching](https://synthiam.com//www.ez-robot.com/Community/Forum/posts.aspx?threadId=2992&page=2) Files To Forum Posts Auto Connect [EZ-Script](https://synthiam.com//www.ez-robot.com/Community/Forum/posts.aspx?threadId=2852) [Automatic](https://synthiam.com//www.ez-robot.com/Community/Forum/posts.aspx?threadId=2834) Battery Charger Docking (In Progress) [Autonomous](https://synthiam.com//www.ez-robot.com/Community/Forum/posts.aspx?threadId=3449) Roaming

**B** Battery [Monitor](https://synthiam.com//www.ez-robot.com/Community/Forum/posts.aspx?threadId=3073) Circuit & Script Bench Power Supply From ATX PSU [Tutorial](https://synthiam.com//www.ez-robot.com/Community/Forum/posts.aspx?threadId=2602) BlinkM **[Examples](https://synthiam.com//www.ez-robot.com/Community/Forum/posts.aspx?threadId=3431)** 

**C** Camera Modification - See Powering The EZ-Camera From The EZ-B

**D**

**E** EZ-Script IF multiple [delimiters](https://synthiam.com//www.ez-robot.com/Community/Forum/posts.aspx?threadId=3443) EZ-Wireless Camera - also see Powering The EZ-Camera From The EZ-B EZ-Script [Reference](https://synthiam.com//www.ez-robot.com/Tutorials/EZScript-Manual.aspx) Manual

**F** Firmware Update [Walkthrough](https://synthiam.com//www.ez-robot.com/Community/Forum/posts.aspx?threadId=3113)

**G**

**H** [H-Bridge](https://synthiam.com//www.ez-robot.com/Community/Forum/posts.aspx?threadId=4096) Wiring

**I** I2C [Help](https://synthiam.com//www.ez-robot.com/Community/Forum/posts.aspx?threadId=322) I2C LCD [Help](https://synthiam.com//www.ez-robot.com/Community/Forum/posts.aspx?threadId=3295) [Importing/Merging](https://synthiam.com//www.ez-robot.com/Community/Forum/posts.aspx?threadId=3509) Projects Improving Windows Speech **Recognition** 

**J**

**K**

**L** LCD Displays - See I2C LCD Help LCD Displays - See Serial LCD Displays LiPo Battery Auto Cutoff (In [Progress\)](https://synthiam.com//www.ez-robot.com/Community/Forum/posts.aspx?threadId=3415)

**M** [Mecanum](https://synthiam.com//www.ez-robot.com/Community/Forum/posts.aspx?threadId=4007) Wheels Moving Scripts To or From Script [Manager](https://synthiam.com//www.ez-robot.com/Community/Forum/posts.aspx?threadId=3171)

**N**

- **O** [Omniwheels](https://synthiam.com//www.ez-robot.com/Community/Forum/posts.aspx?threadId=4007)
- **P** Powering The [EZ-Camera](https://synthiam.com//www.ez-robot.com/Community/Forum/posts.aspx?threadId=35) From The EZ-B

**Q**

# **R**

**S** [Sabertooth](https://synthiam.com//www.ez-robot.com/Community/Forum/posts.aspx?threadId=4006) Serial LCD [Displays](https://synthiam.com//www.ez-robot.com/Community/Forum/posts.aspx?threadId=3131) Speech Recognition - See Improving Windows Speech Recognition Switching circuits from EZ-Builder - See TIP Transistor Switch

**T** [TellyMate](https://synthiam.com//www.ez-robot.com/Community/Forum/posts.aspx?threadId=3947) Tutorial TIP [Transistor](https://synthiam.com//www.ez-robot.com/Community/Forum/posts.aspx?threadId=3050) Switch [TB6612FNG](https://synthiam.com//www.ez-robot.com/Community/Forum/posts.aspx?threadId=290) Motor Controller

**U**

**V** Voice [Recognition](https://synthiam.com//www.ez-robot.com/Community/Forum/posts.aspx?threadId=2493&page=3) Cannot Start Error Solution

**W**

- **X**
- **Y**
- **Z**

## **Downloadable [Projects/Examples](https://synthiam.com//www.ez-robot.com/Community/EZCloud/Download.aspx?id=366) A** An [Introduction](https://synthiam.com//www.ez-robot.com/Community/EZCloud/Download.aspx?id=339) To Scripting Autonomous Roaming (Ping) V1.1.0

**B** Battery [Monitor](https://synthiam.com//www.ez-robot.com/Community/EZCloud/Download.aspx?id=261)

**C**

**D**

- 
- **E**
- **F**
- 
- **G**
- **H**
- **I**
- **J**
- 
- **K**
- **L**
- **M**
- **N**

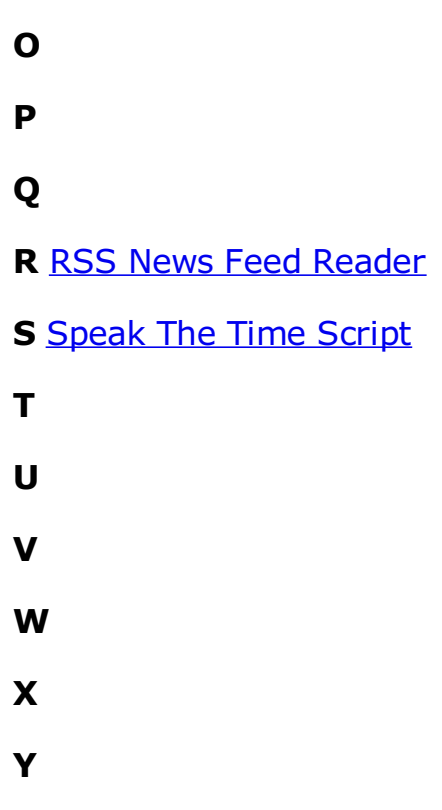

**Z**